# Fast & Flexible Dynamic Tracepoints in x86

Christian Harper-Cyr

École Polytechnique de Montréal Laboratoire DORSAL

#### Plan

Dynamic Tracing Fast tracepoints Flexible tracepoints

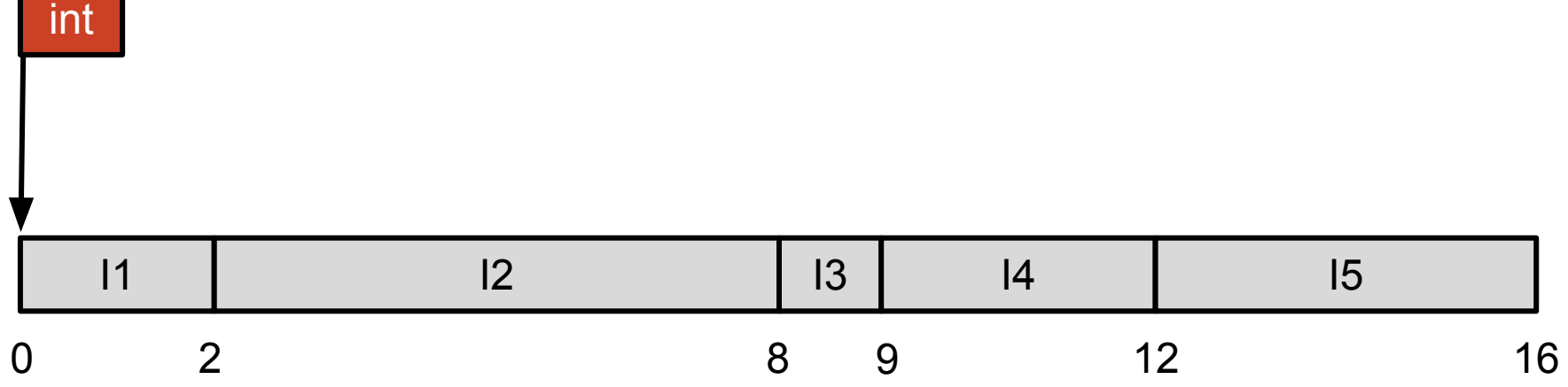

 $\blacksquare$ 

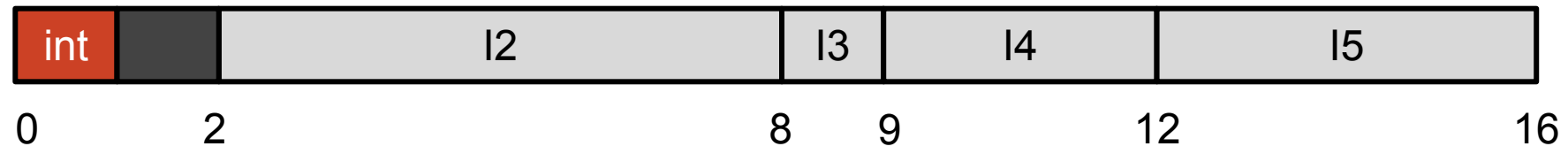

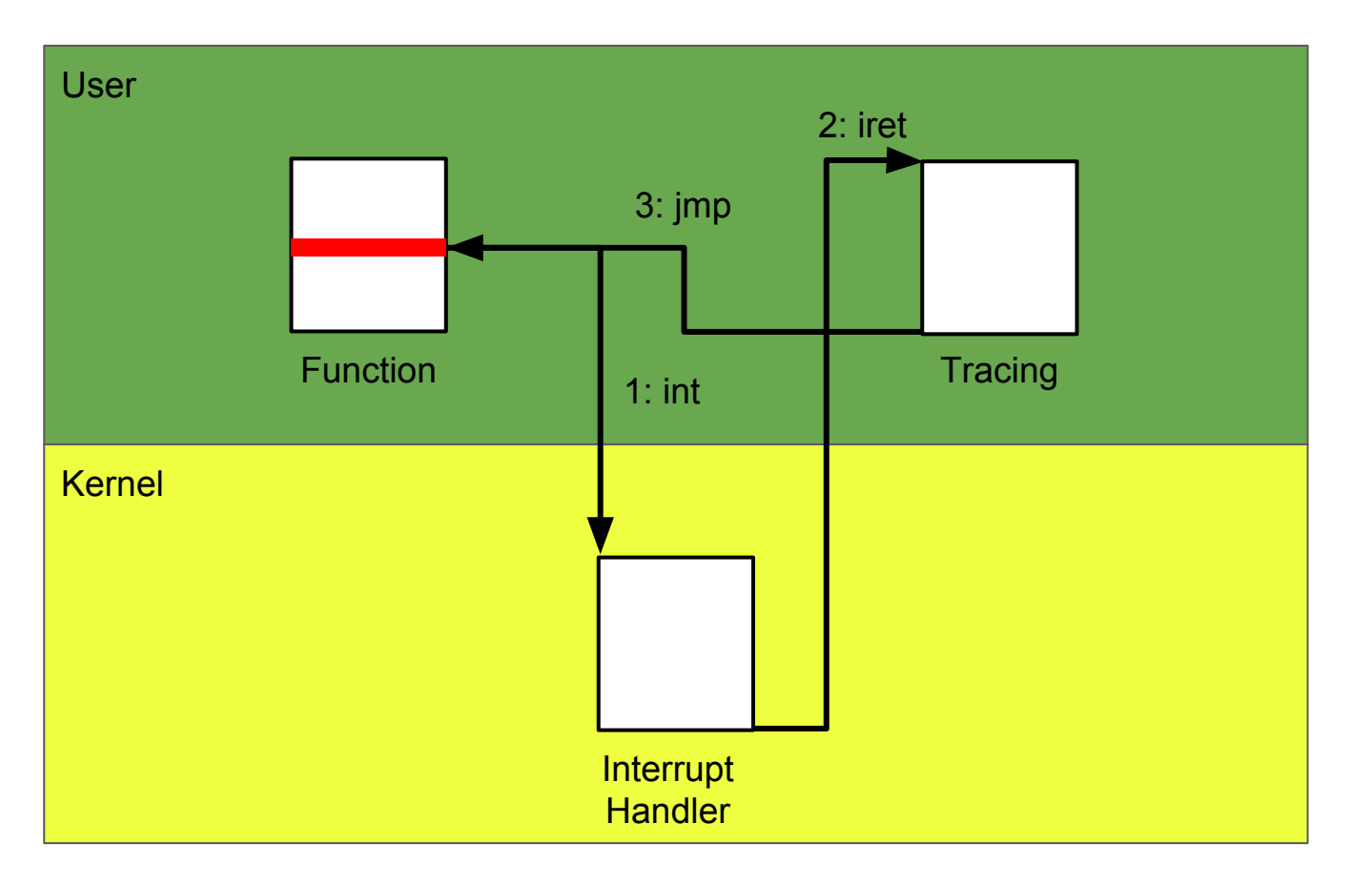

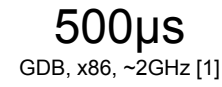

5

# Fast Tracepoints

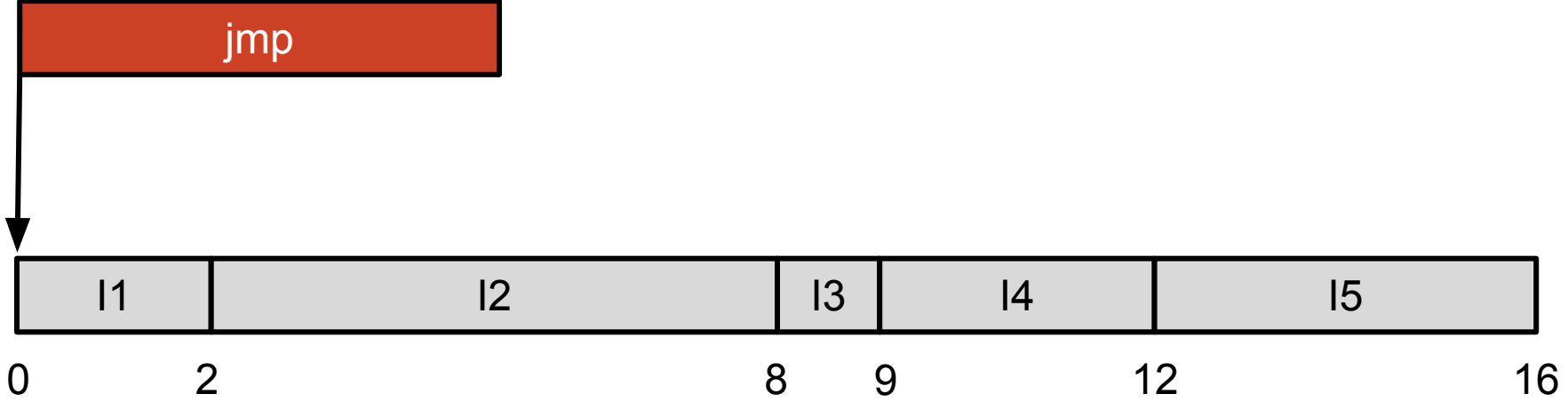

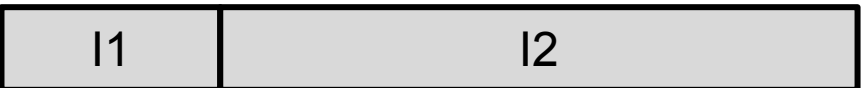

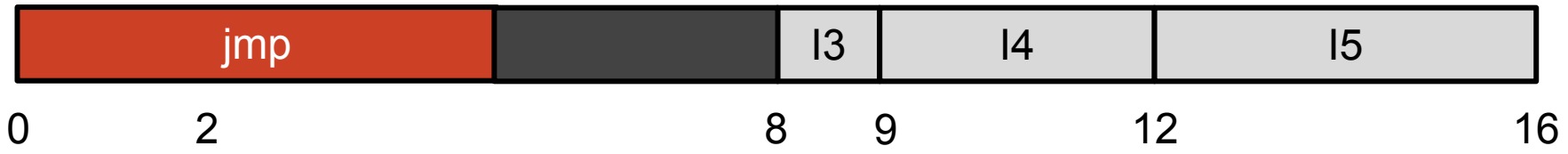

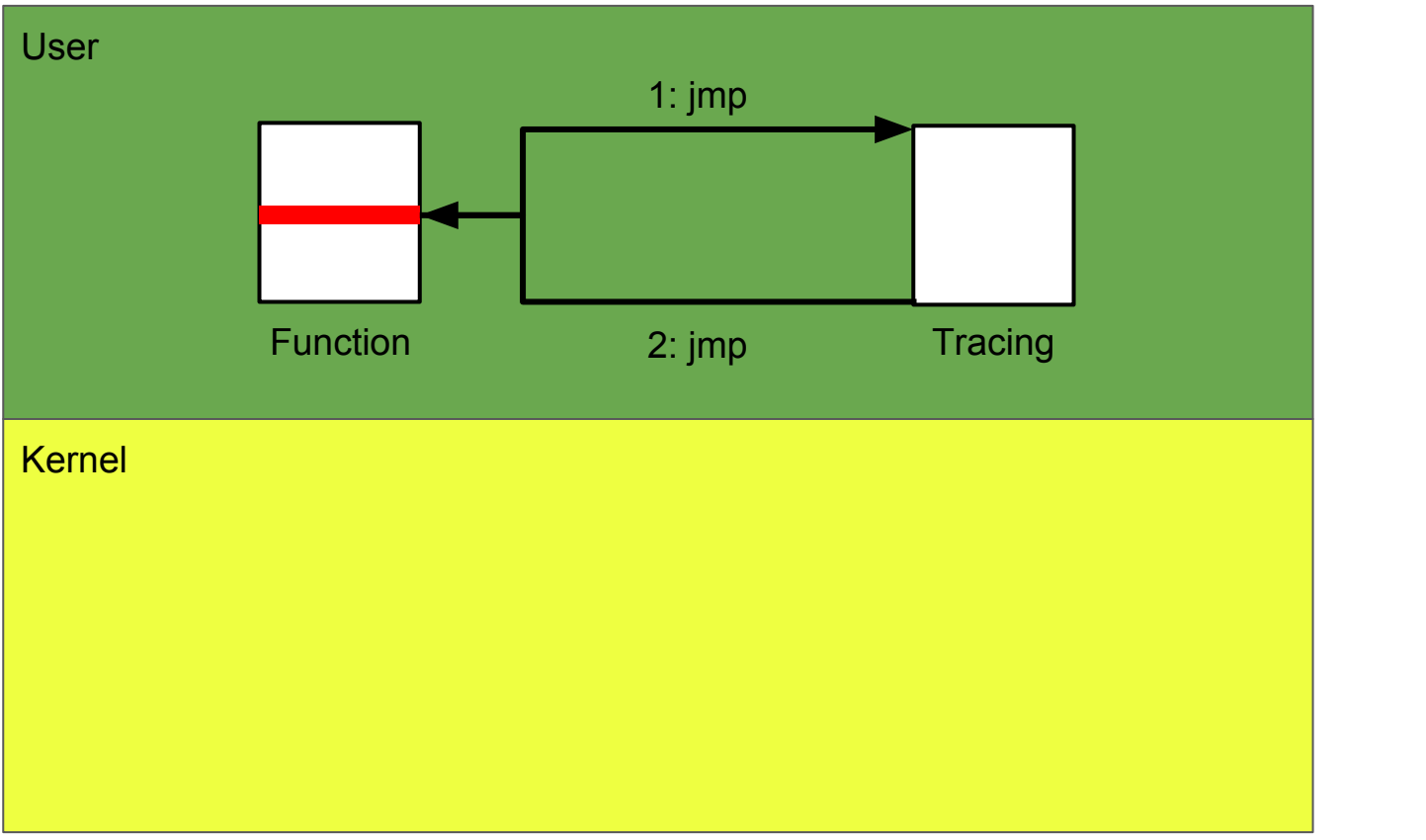

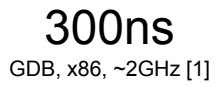

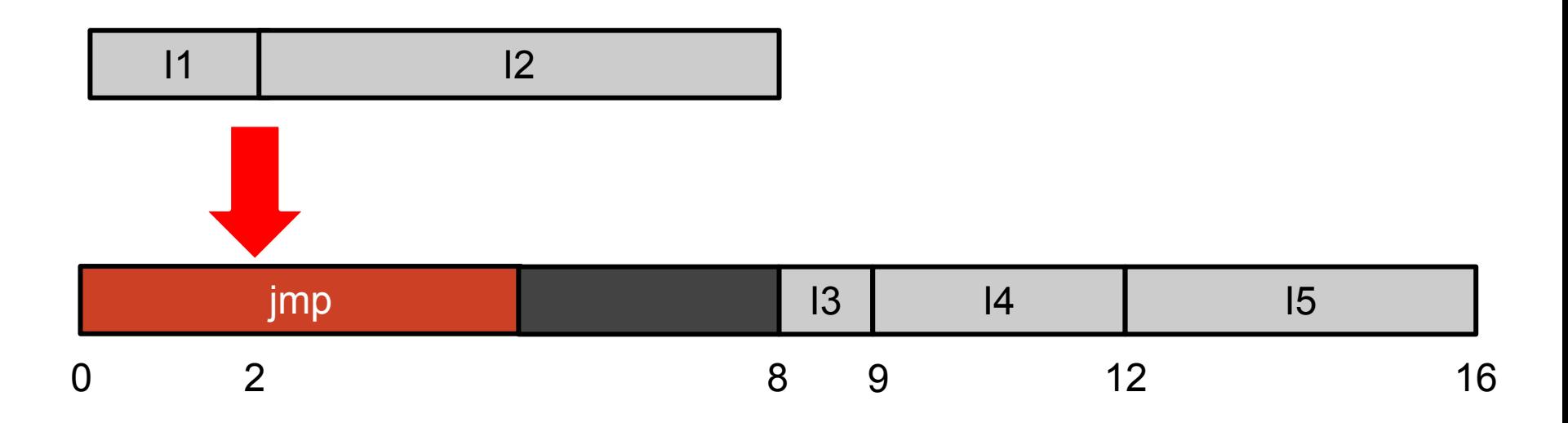

### Flexible Tracepoints

```
$ clang -c -emit-llvm -g foo.c -o foo.c.bc
$ llc -filetype=obj -relocation-model=pic -dwarf-add-basic-block-info foo.c.bc -o foo.c.o
$ clang -g foo.c.o -o foo
```
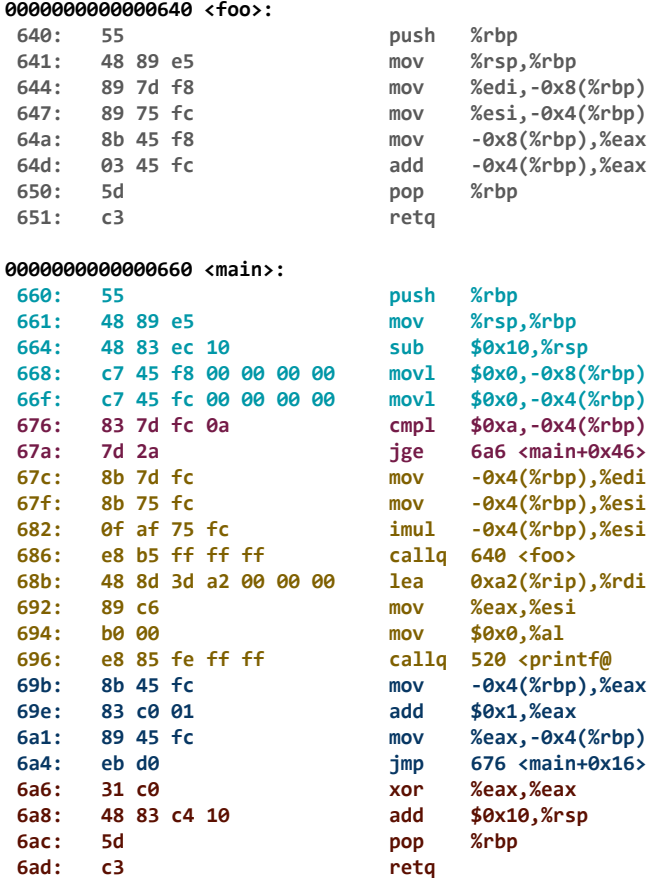

 **668: c7 45 f8 00 00 00 00 movl \$0x0,-0x8(%rbp) 66f: c7 45 fc 00 00 00 00 movl \$0x0,-0x4(%rbp) 676: 83 7d fc 0a cmpl \$0xa,-0x4(%rbp) 67a: 7d 2a jge 6a6 <main+0x46> 67c: 8b 7d fc mov -0x4(%rbp),%edi 67f: 8b 75 fc mov -0x4(%rbp),%esi 682: 0f af 75 fc imul -0x4(%rbp),%esi 696: e8 85 fe ff ff callq 520 <printf@plt> 69b: 8b 45 fc mov -0x4(%rbp),%eax 6a1: 89 45 fc mov %eax,-0x4(%rbp) 6a4: eb d0 jmp 676 <main+0x16> 6a8: 48 83 c4 10 add \$0x10,%rsp**

 **68b: 48 8d 3d a2 00 00 00 lea 0xa2(%rip),%rdi # 734 <\_IO\_stdin\_used+0x4>**

```
#include <stdio.h>
```

```
int foo(int a, int b)
{
   return a + b;
}
```

```
int main()
```
**{**

**}**

```
 for(int i = 0; i < 10; ++i)
 {
     printf("%d\n", foo(i, i*i));
 }
 return 0;
```
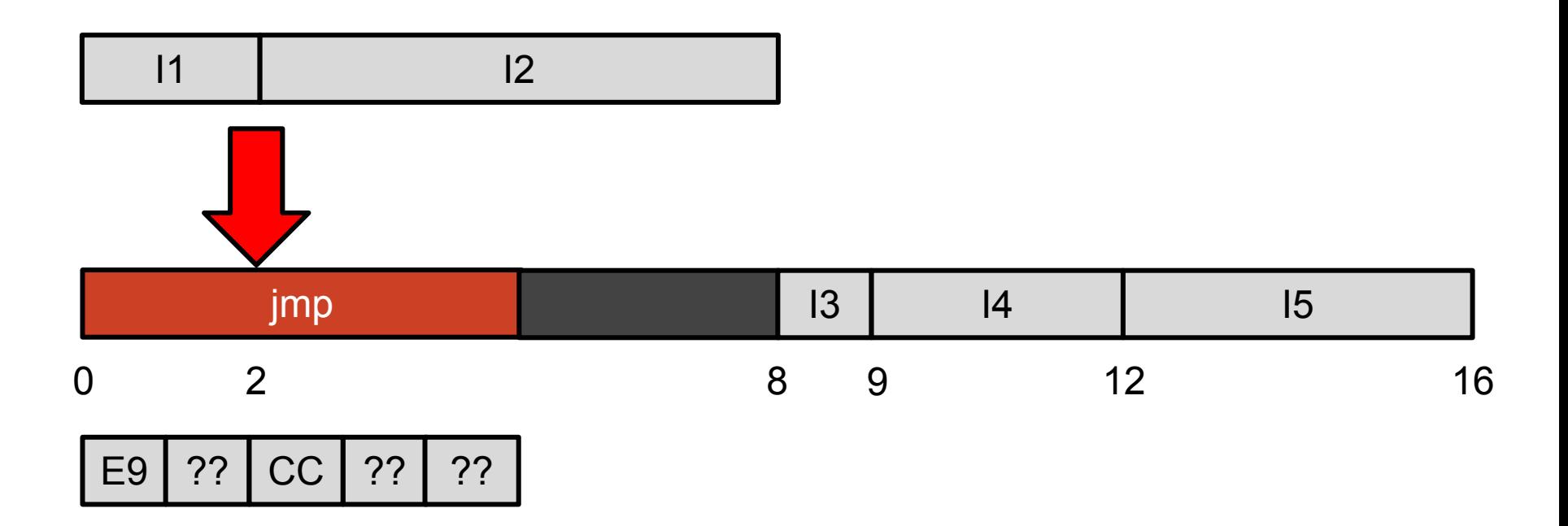

Live demo time !

### Future Work

32-bit x86 Actual tracing (LTTng) Full ecosystem for dynamic tracing Profiling & Benchmarking

### Code available at

dyntrace <https://github.com/charpercyr/dyntrace> LLVM<https://github.com/charpercyr/llvm>

# Thanks for listening !

1. Stan Shebs (2009). *GDB Tracepoints, Redux*. <http://citeseerx.ist.psu.edu/viewdoc/download?doi=10.1.1.739.1074&rep=rep1&type=pdf#page=101>